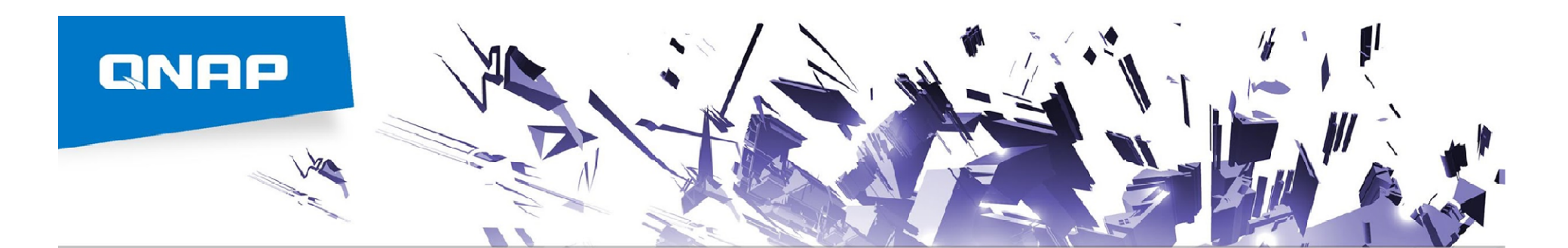

# TS-x77 Series

Supercharge business productivity with efficient, powerful multi-core processing

AMDA

RYZEN

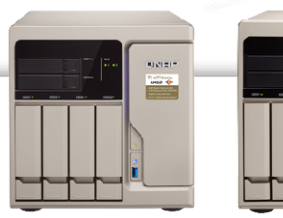

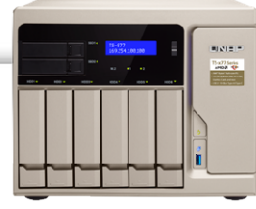

### TS-677 TS-877 <del>¶</del> TS-1277

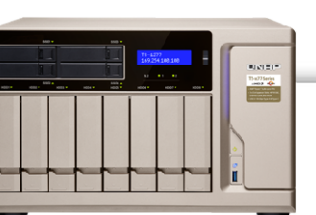

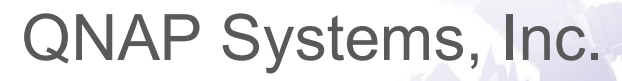

**AMDA** 

RYZEM

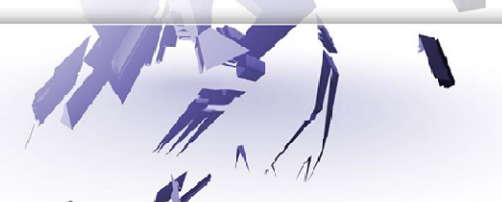

### **GNAP 2017**

## Elite performance w/ 65W TDP

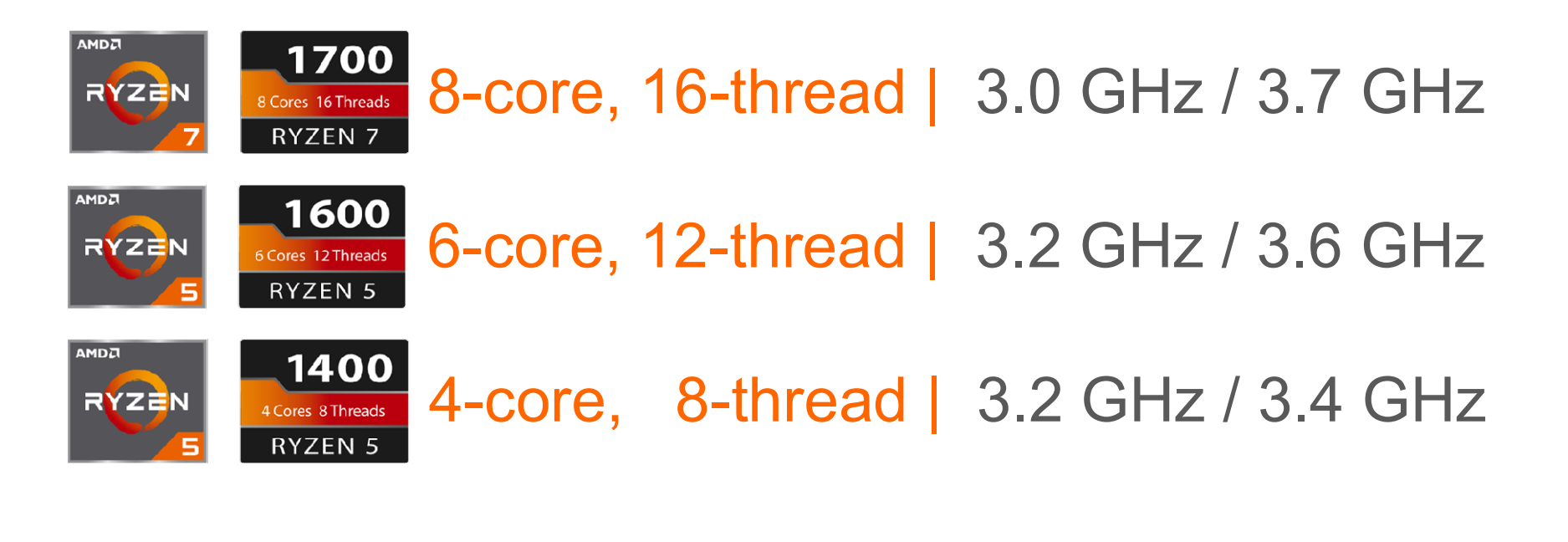

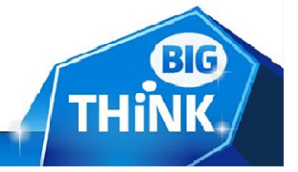

ZaN

# The power to work faster & smarter

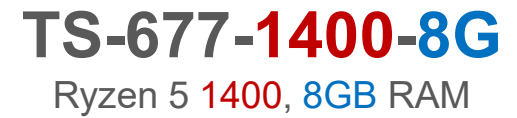

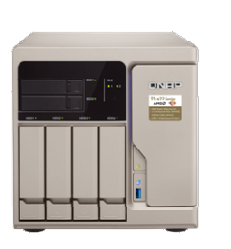

TS-877-1400-8G

TS-877-1600-16G Ryzen 5 1600, 16GB RAM

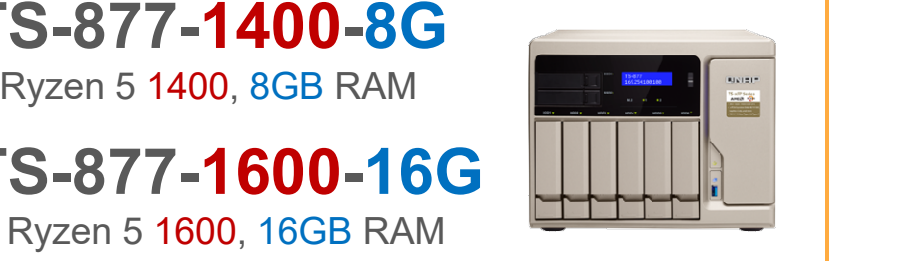

### TS-1277-1600-16G

Ryzen 5 1600, 16GB RAM

TS-1277-1700-32G Ryzen 7 1700, 32GB RAM

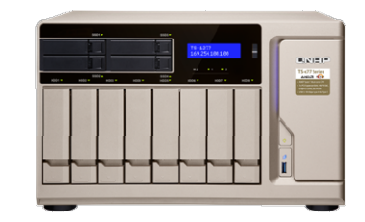

TS-1277-1700-64G Ryzen 7 1700, 64GB RAM

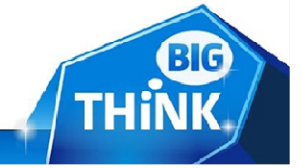

# Optional 40GbE NIC for the speed of light

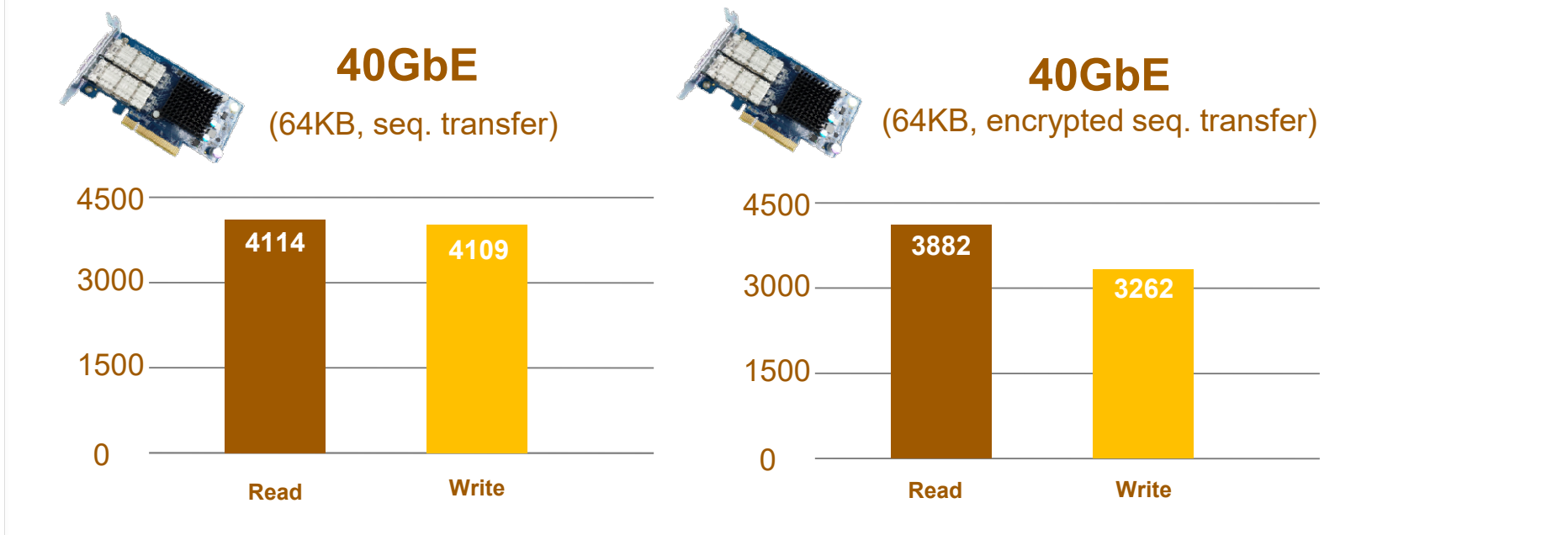

Client PC:

Tested in QNAP Labs. Figures may vary by environments. Test environment:

NAS: TS-1277-1700-32G with QTS 4.3.4

Volume type: RAID 0; 12 x Intel S3500 240GB SSDs (SSDSC2BB240G4)

Intel® Core™ i7-4770 3.40GHz CPU; 16GB RAM; QNAP LAN-40G2SF-MLX 40GbE NIC ; Windows® 10 64-bit, IO Meter w/ 2 workers

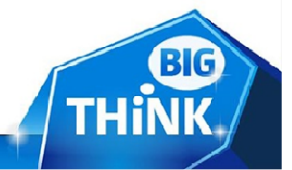

# 10GbE connectivity via a PCIe NIC

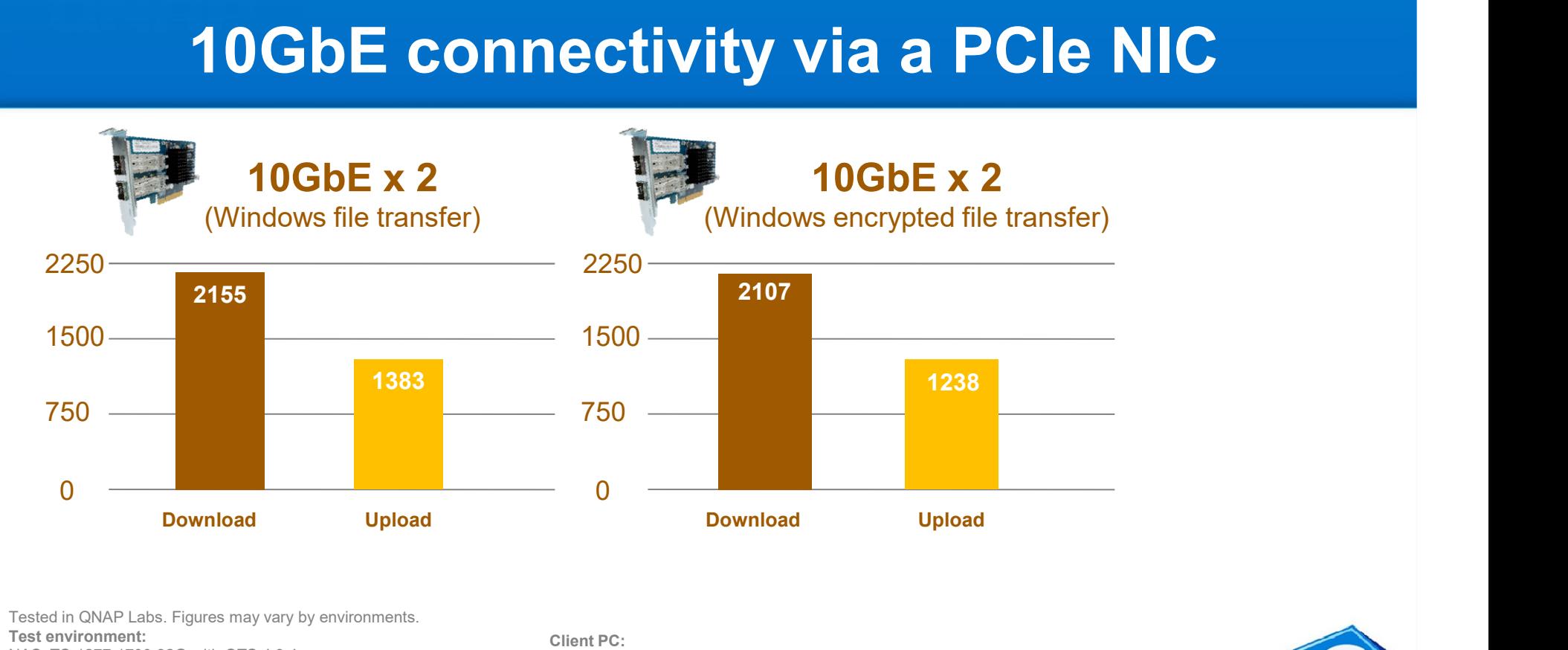

Tested in QNAP Labs. Figures may vary by environments.

Test environment:

NAS: TS-1277-1700-32G with QTS 4.3.4

Volume type: RAID 5; 12 x Intel S3500 240GB SSDs (SSDSC2BB240G4)

Client PC: Intel® Core™ i7-4770 3.40GHz CPU; 16GB RAM; QNAP LAN-10G2SF-MLX 10GbE NIC ; Windows® 10 64-bit

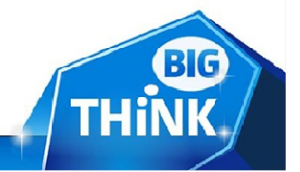

### Front overview

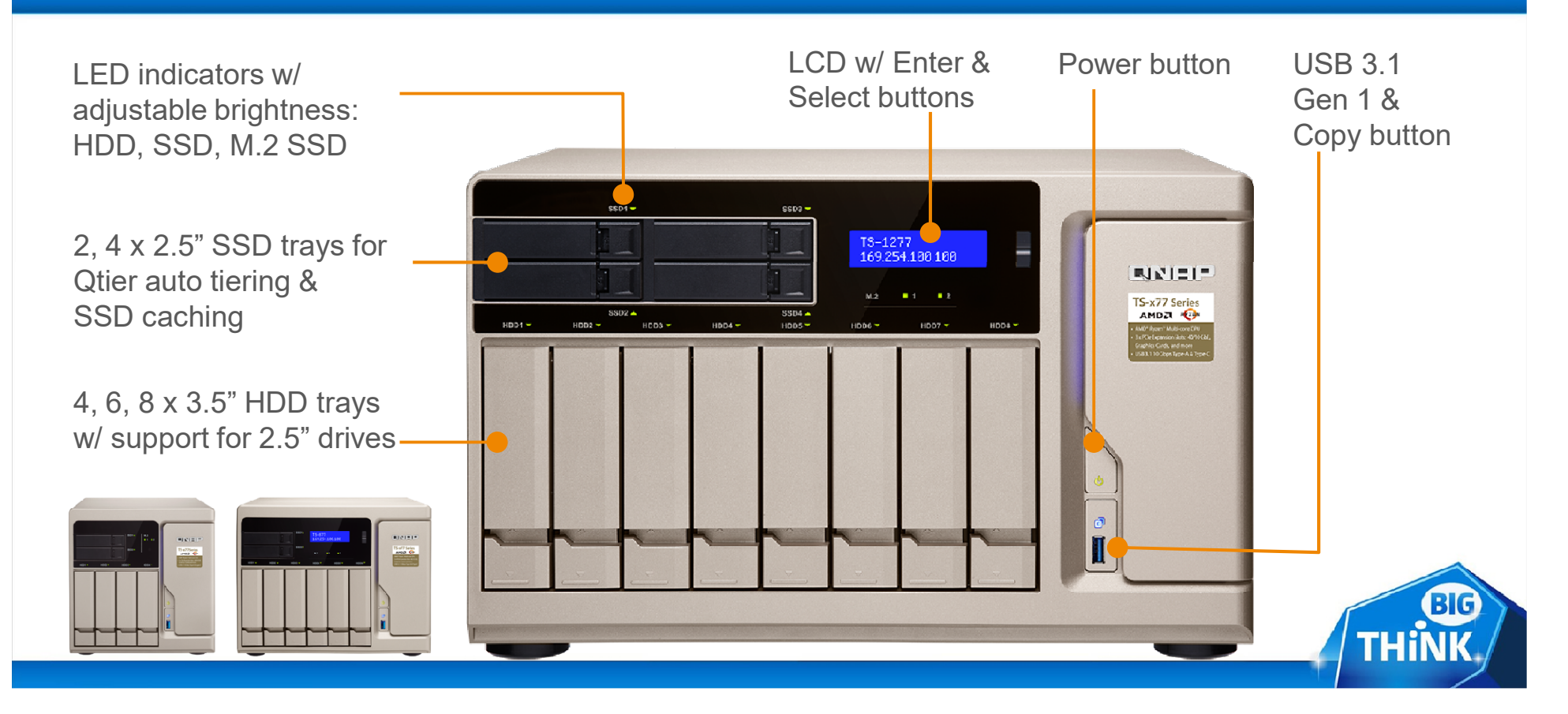

### Rear overview

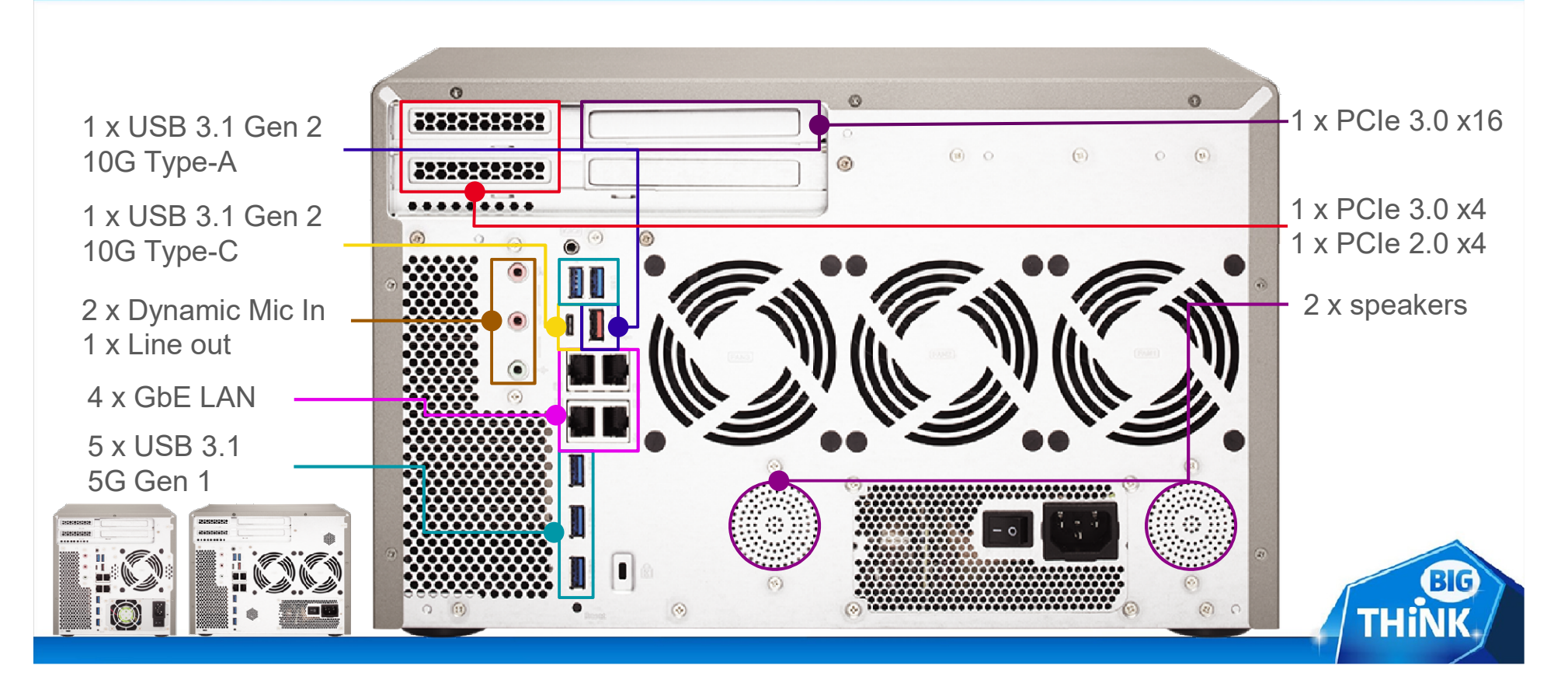

### Under the hood

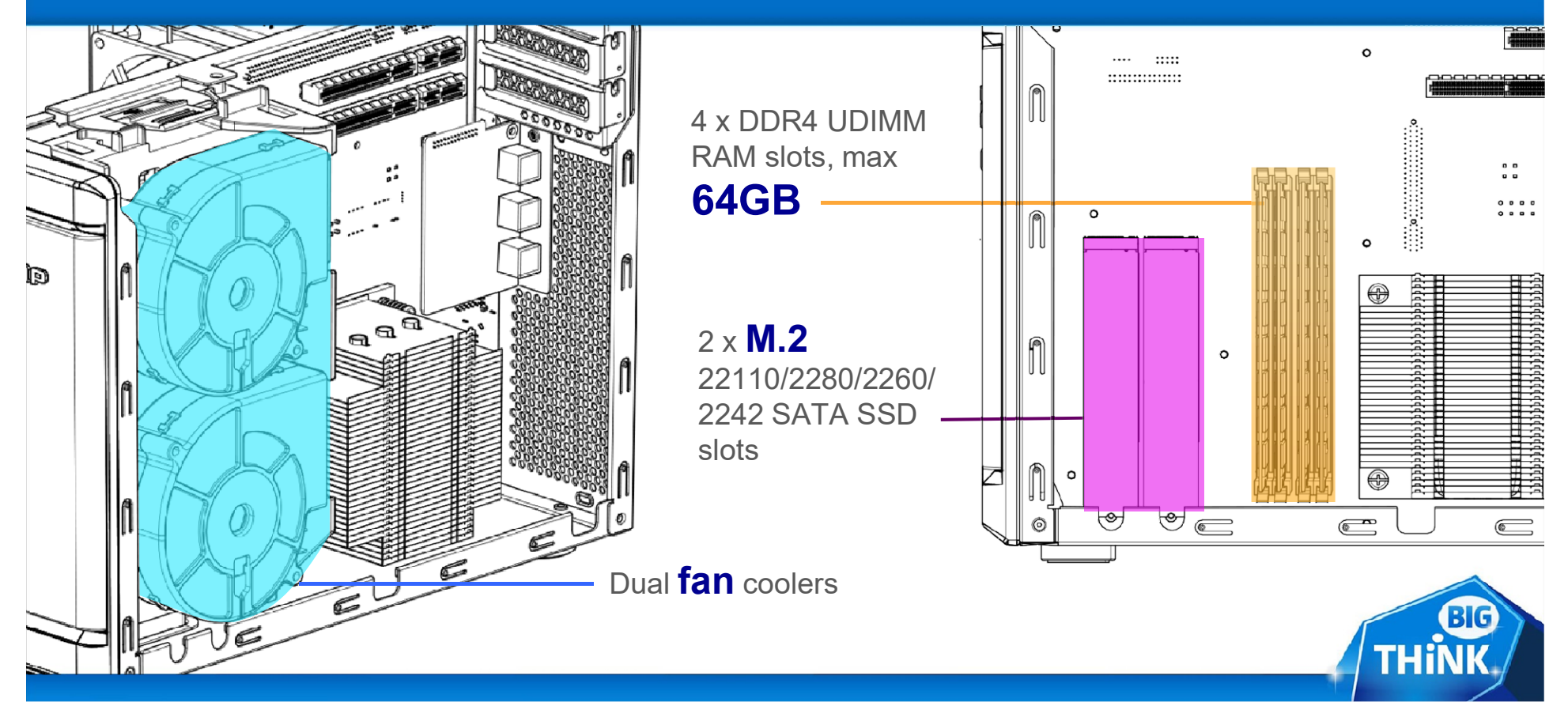

## Do more w/ desktop GPU

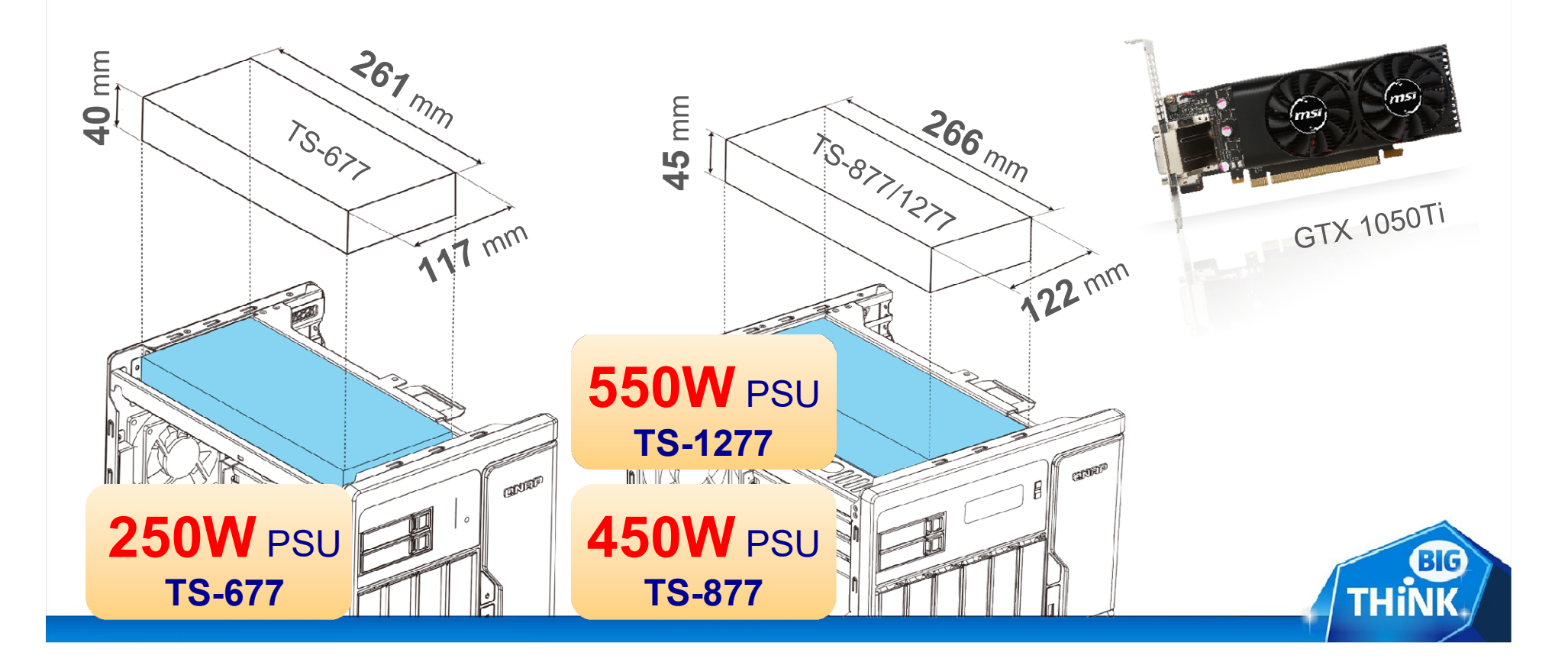

# GPU passthrough & QTS utilization

- 
- **ENTAP 2017<br>• GPU passthrough & QTS utilization:**<br>• Virtualization Station: AMD & NVIDIA GPUs<br>• HD Station, Linux Station, hardware transcoding:<br>• NVIDIA GTX 1050/1060/1070 & P2000 GPUs **ENTRE 2017<br>• GPU passthrough & QTS utiliza**<br>• Virtualization Station: AMD & NVIDIA GPUs<br>• HD Station, Linux Station, hardware transcoding:<br>• NVIDIA GTX 1050/1060/1070 & P2000 GPUs<br>• ControlPanel NVIDIA GTX 1050/1060/1070 & P2000 GPUs

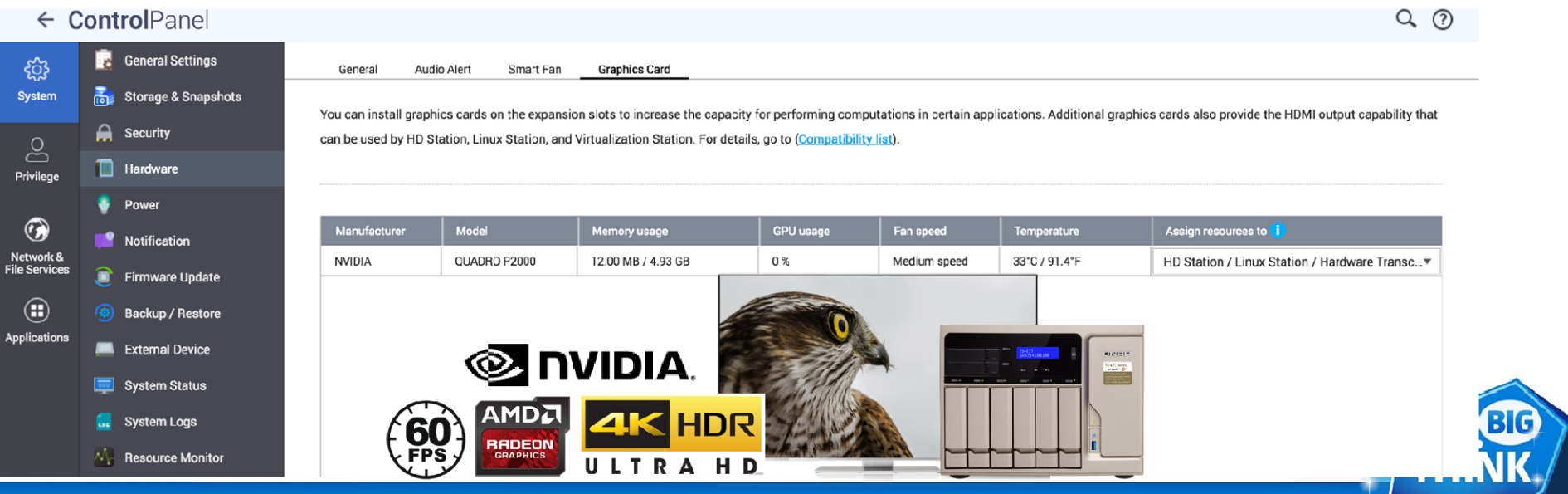

# TS-x77 Demo

- 
- **EXTREM**<br> **EXTREM TS-X77 Dem**<br>
 Upgrade memory<br>
 Install M.2 SSD with the included NHP 2012<br>
■ IS-x77 Demo<br>
● Upgrade memory<br>● Install M.2 SSD with the included heatsink<br>● Install a graphics card **TS-x77 D<br>
• Upgrade memory<br>
• Install M.2 SSD with the inclu<br>
• Install a <b>graphics card**<br>
• QTS<br>
• Control Panel - Hardware -<br>
• HybridDesk Station 4K 60P Opgrade memory<br>
Dipgrade memory<br>
Install M.2 SSD with the included heatsink<br>
Install a graphics card<br>
QTS<br>
⊙ Control Panel - Hardware - Graphics Card<br>
⊙ HybridDesk Station 4K 60P video playback **Operade memory<br>
Disparade memory<br>
Install M.2 SSD with the included heatsink<br>
Install a graphics card<br>
QTS<br>
⊙ Control Panel - Hardware - Graphics Card<br>
⊙ HybridDesk Station 4K 60P video playback<br>
∂ HybridDesk Station 4K**
- Install a graphics card
- -
	-

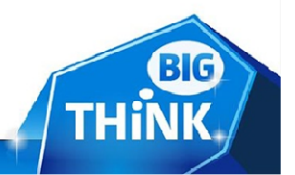

# Coming soon in Q4

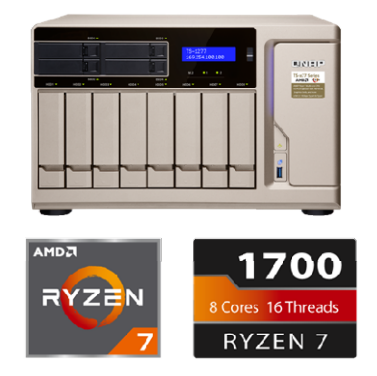

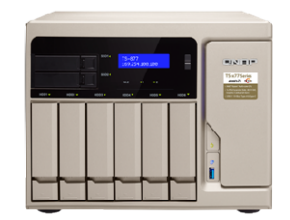

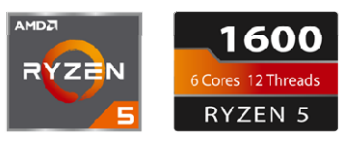

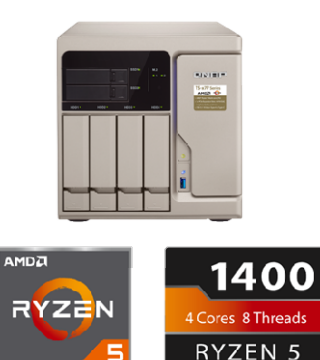

TS-677-1400-8G

TS-1277-1600-16G TS-1277-1700-32G TS-1277-1700-64G

TS-877-1600-16G

TS-877-1400-8G

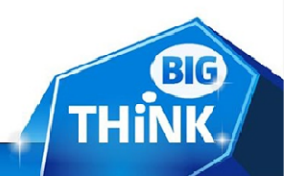

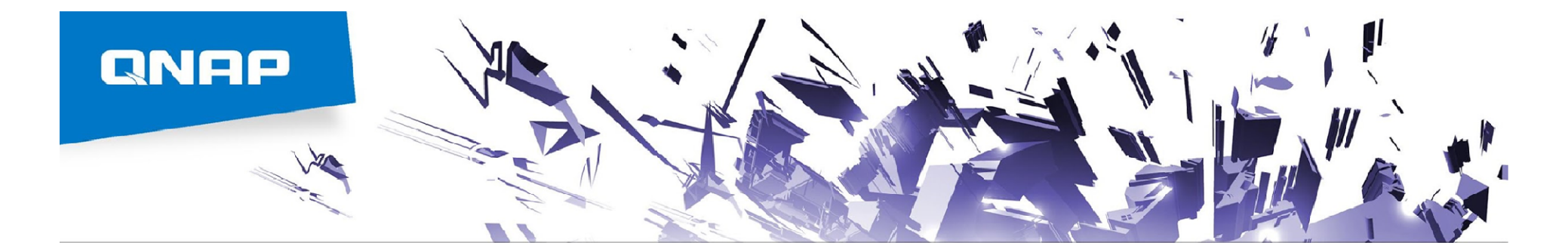

# 360° Panorama Photo & Video

QNAP Systems, Inc.

 $\mathcal{D}_\kappa$ 

 $\leq$ 

# The Latest Trend of 360-degree Media INAP<br>
• **The Latest Trend of 360-degree Media**<br>
• Various devices support shooting 360° photo or video<br>
• Well-known websites have supported 360° panoramic photos or video playback **INFIP 2017**<br> **EXECUTE THE VELOCITY CONSUMING A SUPPORT OF 360 ° panoramic photos or video playback**<br>
• Well-known websites have supported 360 ° panoramic photos or video playback<br>
EXECUTE THE PROPERTY CONSUMING A SUPPORT

- 
- 

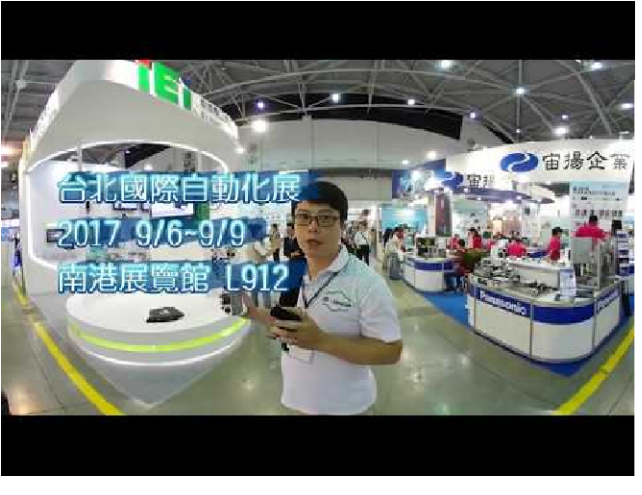

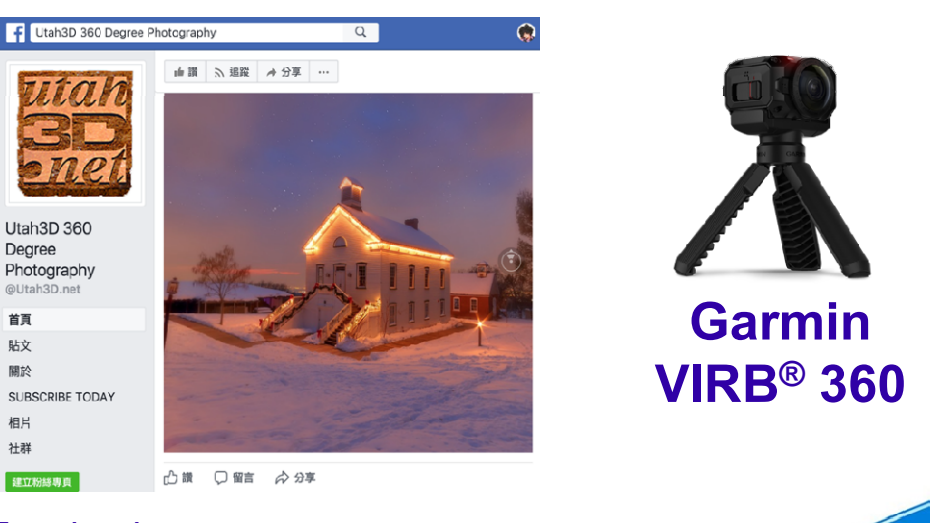

YouTube **Facebook** 

# **AP 2009**<br>What's 360° panoramic photo or video?<br>Ise the 360 ° Panorama camera to record all angles

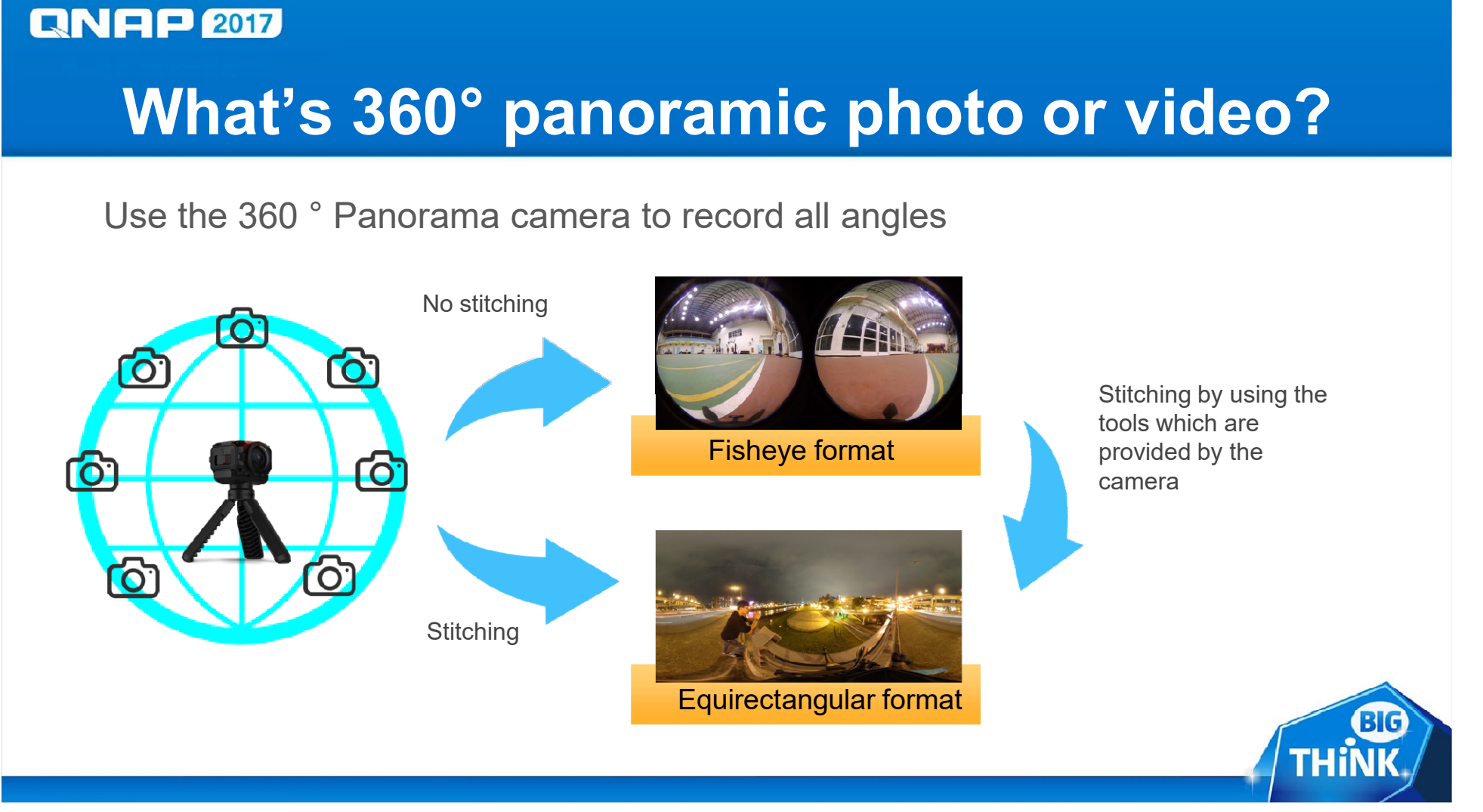

### Popular 360 cameras

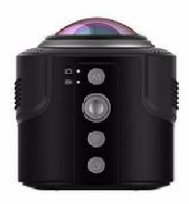

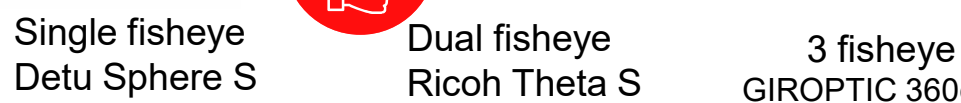

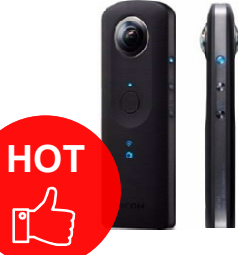

Ricoh Theta S

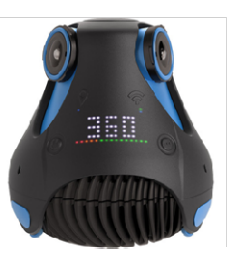

GIROPTIC 360cam Detu F4

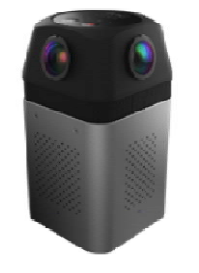

4 fisheye

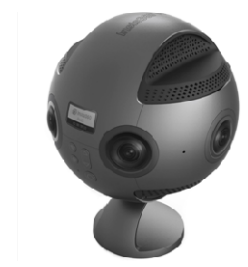

4 fisheye 6 fisheye Detu F4 Insta 360 Pro

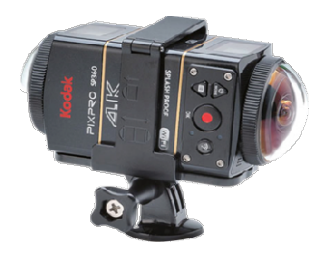

2 standalone fisheye Kodak SP360

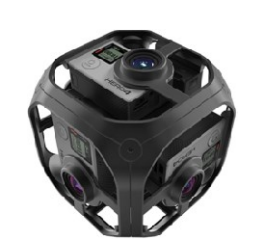

GoPro Omni

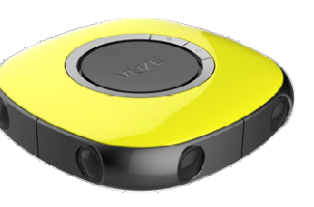

36 camaras 8 cameras 6 cameras Vuze 4K 3D 360 Spherical VR Camera

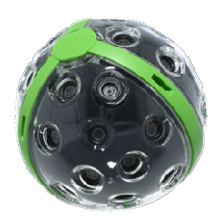

PANONO

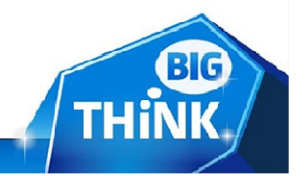

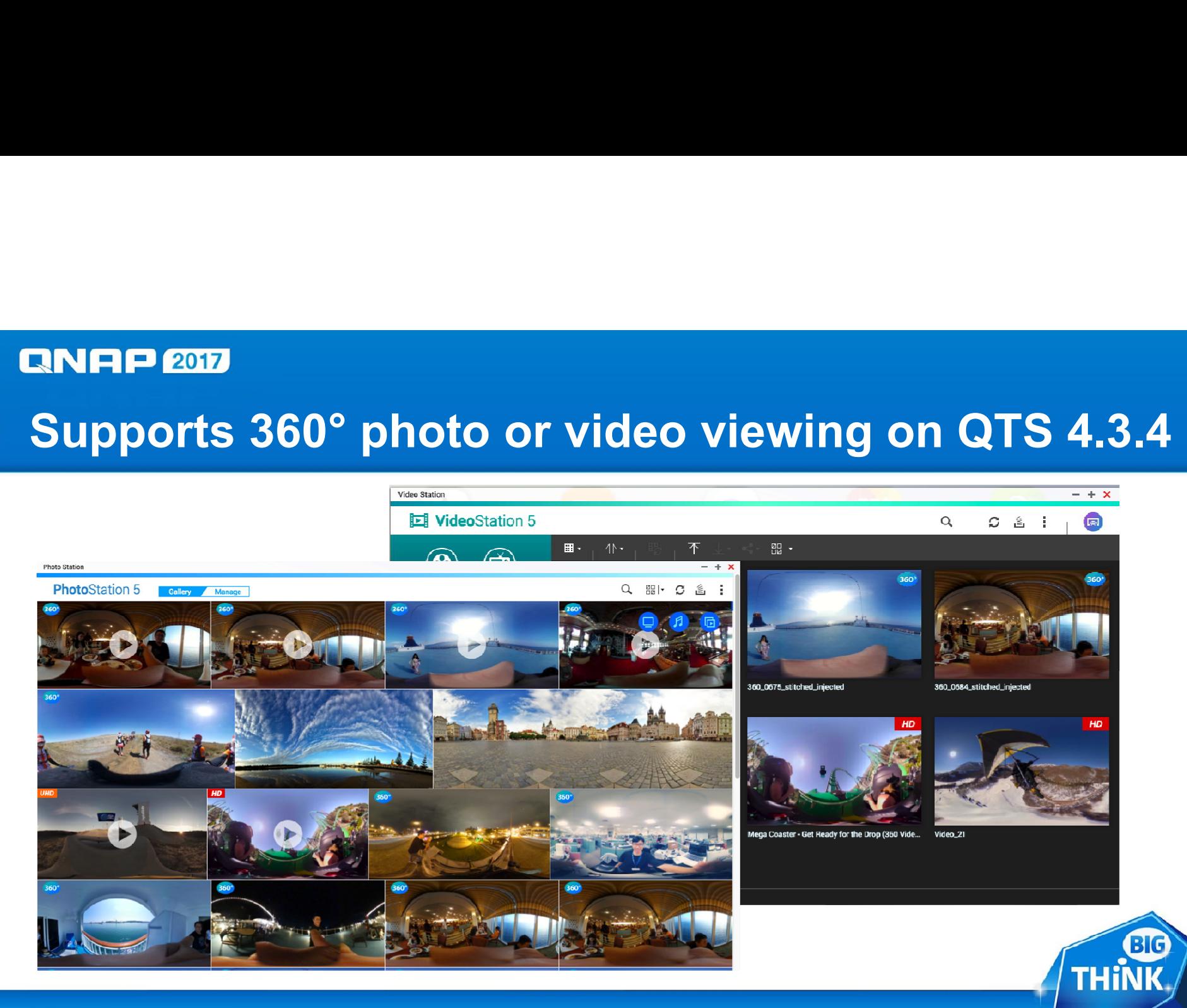

# **360° Photo and Video Viewing<br>360° Photo and Video Viewing**

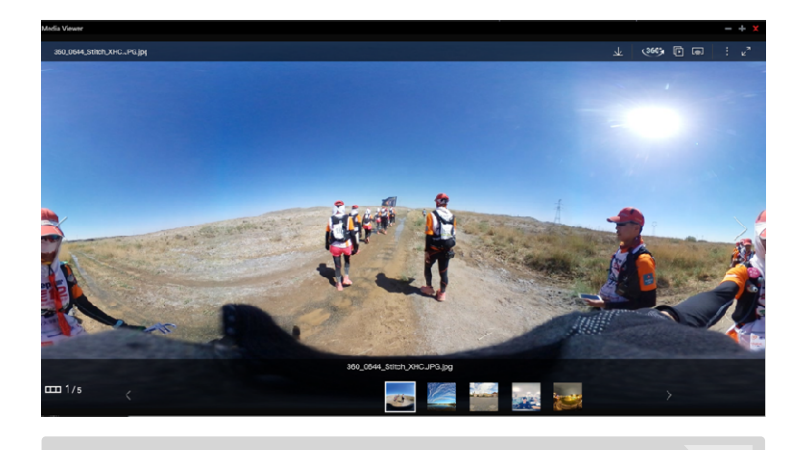

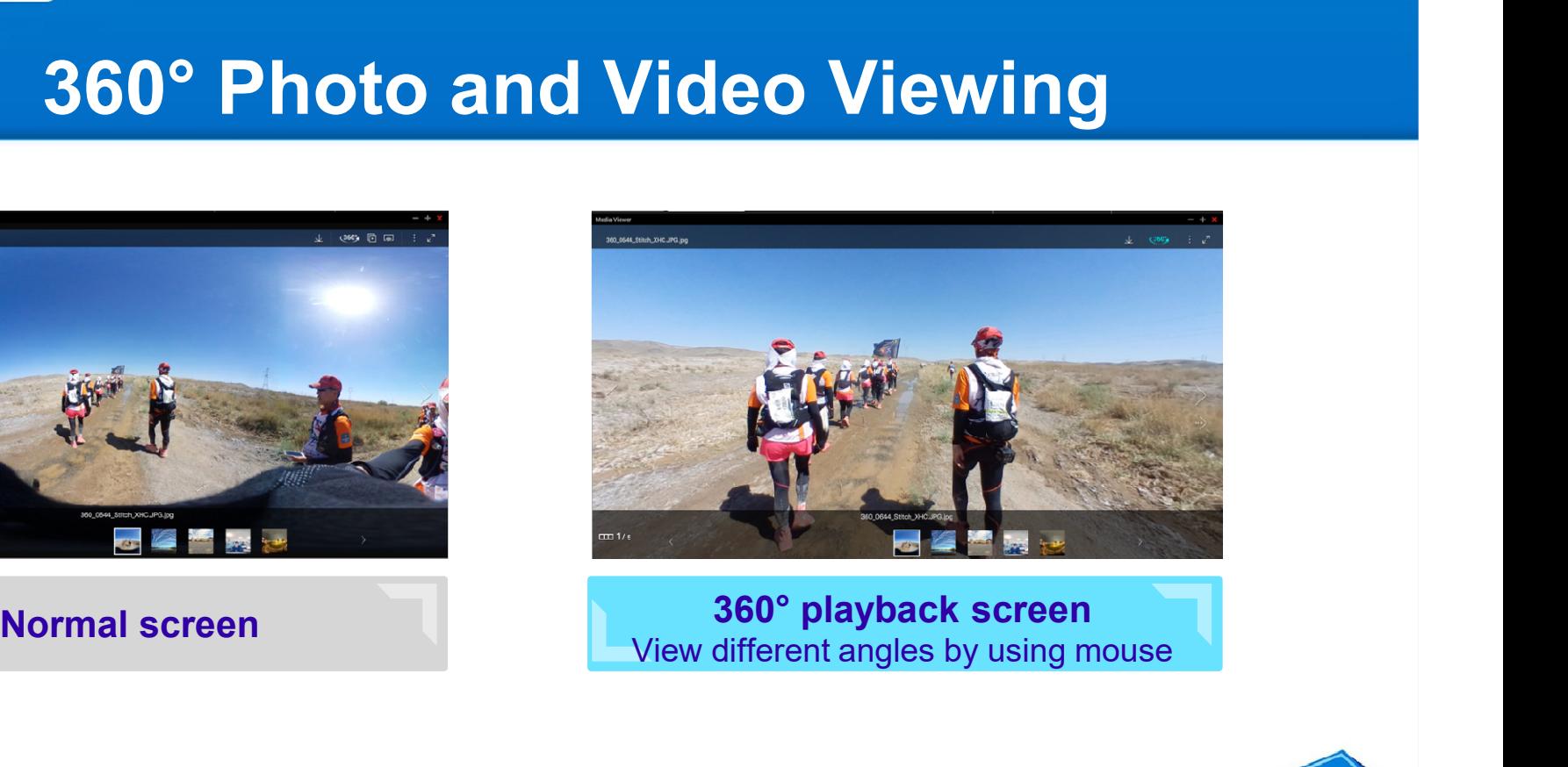

View different angles by using mouse

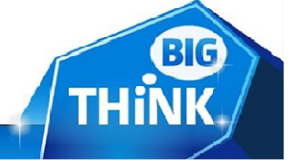

- **360° file information<br>ave the following information, the player will initiate 360°<br>to vious files EXECUTE:**<br> **EXECUTE: INSOCITY ISSUES:**<br>
• If the file which have the following information, the player will initiate 360°<br>
• Projection Type= equirectangular<br>
• Projection Type= equirectangular playback function to view files
	- ✓ Projection Type= equirectangular
- If the file doesn't have this information, you can still play by clicking the 360° button

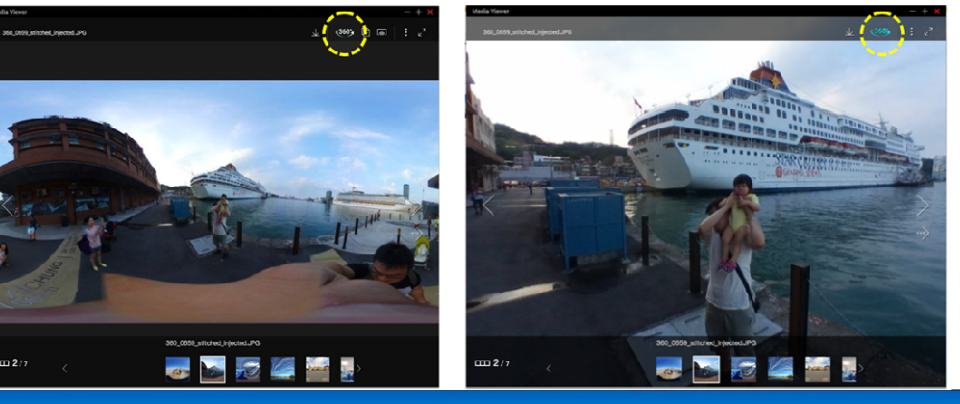

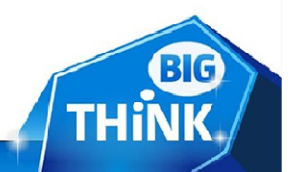

# Supported Applications and Mobile Apps

### Web-base Applications

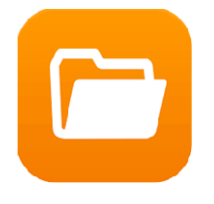

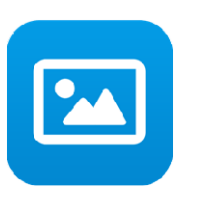

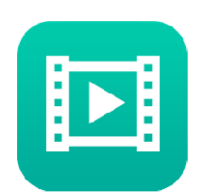

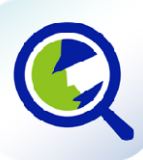

File Station **Photo Station** Video Station Qsirch

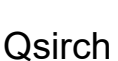

### Mobile Apps

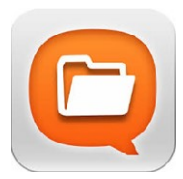

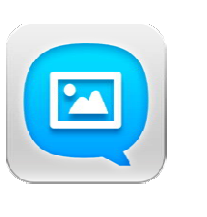

Qfile **Qphoto** Qvideo

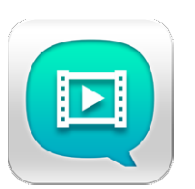

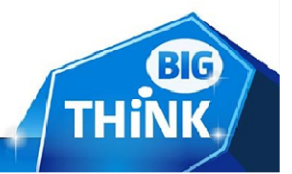

### Demo

### TS-677

- − CPU:AMD Ryzen
- − RAM:8GB
- − GPU Card:Nvidia GTX 1050Ti
- − QTS Firmware 4.3.4

### iPhone 6:

- Giroptic iO 360 Camera
- Qfile

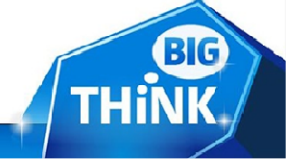

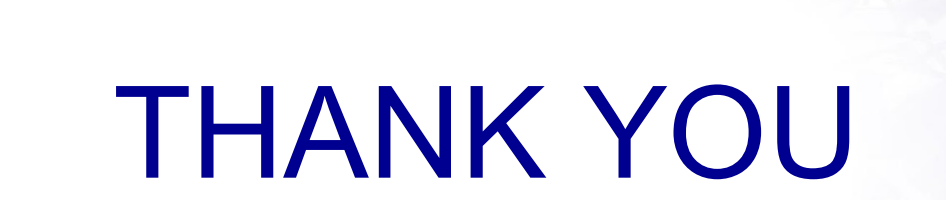

h.

 $\leq$ 

**QNAP**